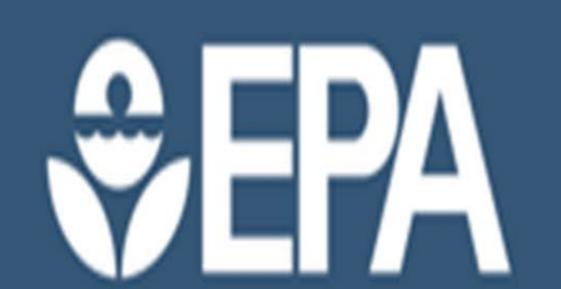

www.epa.gov

Incorporating new features for rapid interpretation of results from the Sequence Alignment to Predict Across Species Susceptibility (SeqAPASS) Tool

Donovan J. Blatz<sup>1</sup>, Cody Simmons<sup>2</sup>, Audrey Wilkinson<sup>2</sup>, Tom Transue<sup>2</sup>, Carlie A. LaLone<sup>3</sup>

1: ORISE Fellow, U.S. Environmental Protection Agency, Office of Research and Development, Great Lakes Toxicology and Ecology Division, Duluth, MN 55804

- 2: General Dynamics Information Technology, Research Triangle Park, NC 27711
- 3 U.S. Environmental Protection Agency, Office of Research and Development, Great Lakes Toxicology and Ecology Division, Duluth, MN 55804

### New Features in SeqAPASS v5.0 Introduction

- The US EPA is evaluating alternatives to animal testing, making computational tools that evaluate chemical safety and cross species susceptibility both important and necessary
- Two major updates have been integrated in the Sequence Alignment to Predict Across Species Susceptibility (SeqAPASS) v5.0 pipeline, including a heat map visualization of individual amino acid comparisons (Level 3) and a Decision Summary Report that allows for a combination of susceptibility predictions across the Levels (1,2, and 3) of the SeqAPASS evaluations
- A case example will demonstrate the utility of the new SeqAPASS features focused on evaluating an individual amino acid residue across bee species

# Sequence Alignment to Predict Across Species Susceptibility (SeqAPASS)

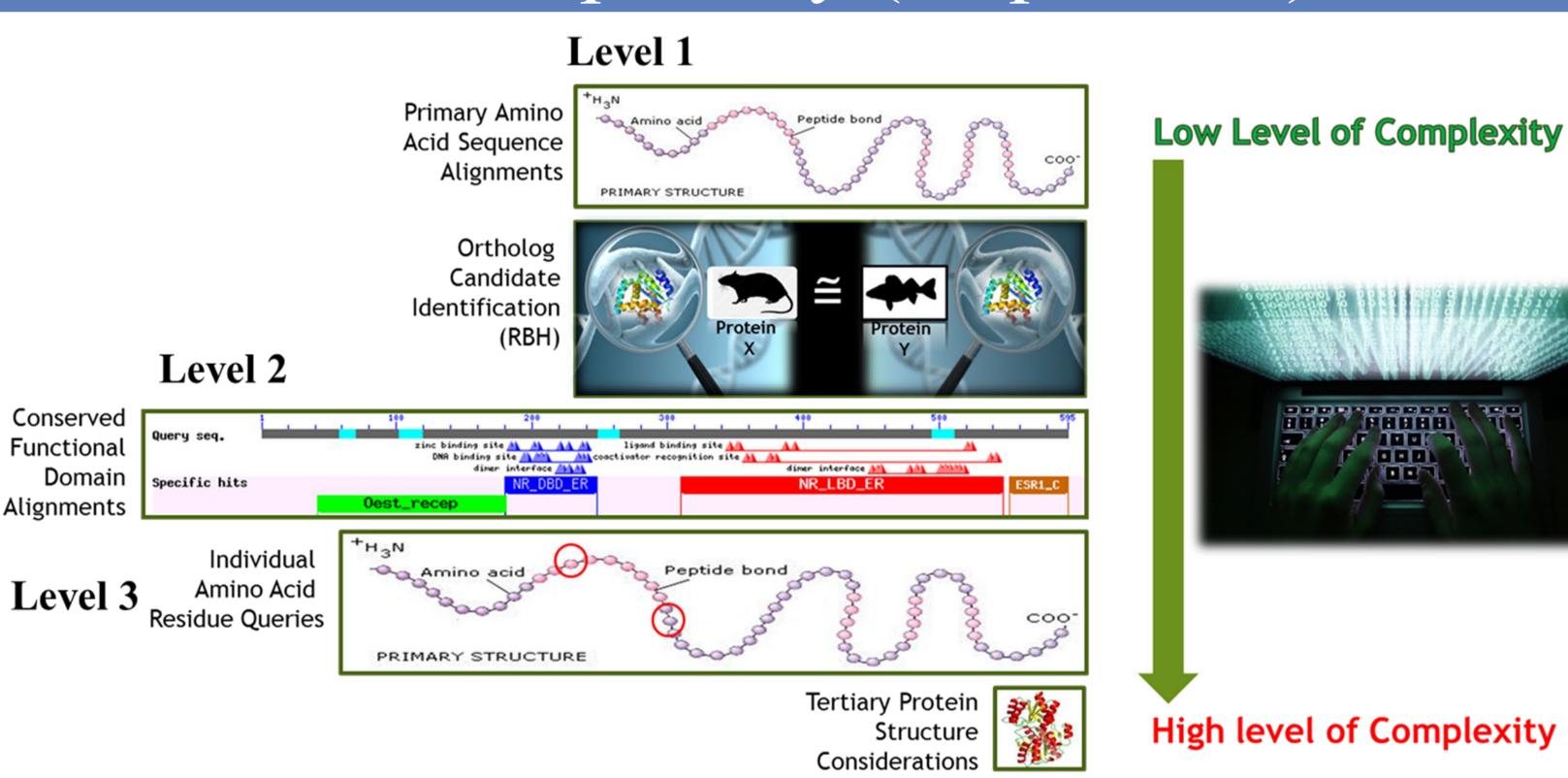

• SeqAPASS was developed to create a strategic and automated approach for assessing protein similarity and exploring taxonomic domain of applicability for biological pathways. We utilize available information, from publicly accessible databases, for our SeqAPASS evaluations. This allows us to be flexible in the approach for each SeqAPASS run

## **Understanding Protein Conservation**

Must know the molecular target (e.g. pesticides) Must identify a sensitive species Greater similarity = Greater likelihood that chemical can act on the protein **Line of Evidence: Predict Potential Chemical Susceptibility Across Species** 

- Level 1 allows for comparison of the full-length protein sequence from a known sensitive species to all other species with sequence information
- Level 2 evaluates conservation of functional domains, such as a ligand binding domain, across species
- Level 3 requires previous knowledge of critical amino acid residues that are important for the chemical-protein interaction for comparisons across
- Each Level of the SeqAPASS evaluation provides an additional line of evidence toward conservation of a protein and can be used to predict chemical susceptibility

BLAST Version: 2.10.0

Software Version: 4.1

# Heat Map Visualization

Western painted turtle

 The Heat Map is a feature that allows the user to have a visual representation of the chosen amino acid(s) for a single Level 3 run

| etc.    |
|---------|
| e       |
| lass an |
|         |
|         |

Lappet-faced vulture Nile crocodile Split-tongued squamates apanese giant salamander West African lungfish Figure 1: An example of a SeqAPASS Level 3 Heat Map simple report showing amino acid susceptibility predictions utilizing colors to denote Total Match, Partial Match, Not a Match

Similar Amino Amino Amino Amino Susceptibility Acid 1 Acid 2 Acid 3 Acid 4

# Decision Summary Report

- The Decision Summary (DS) Report is a feature that gives the user options to design a single custom output page to concisely view results from all Levels of the SeqAPASS evaluation for completed jobs
- The output is customizable to include visualizations and susceptibility predictions that can be downloaded in a PDF format

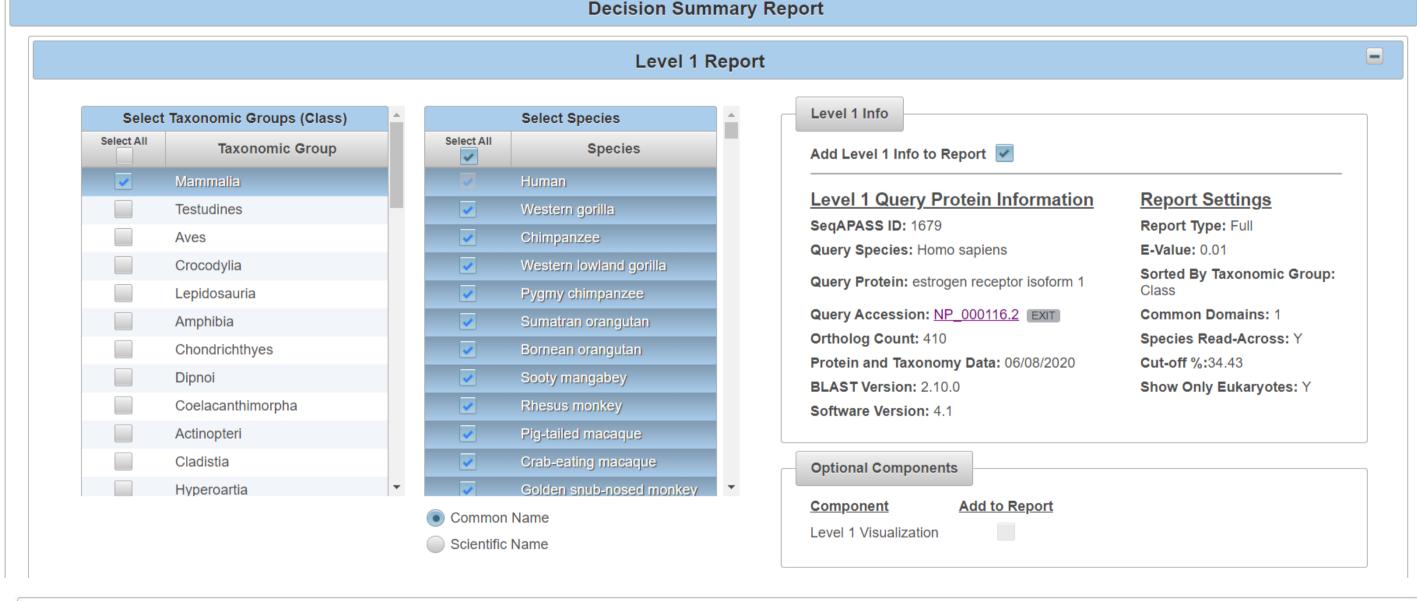

|                                                                              | Level 2 Repo                                                                                                    | ort                          |                       |                             |                        |
|------------------------------------------------------------------------------|----------------------------------------------------------------------------------------------------|------------------------------|-----------------------|-----------------------------|------------------------|
|                                                                              | Select Level 2 Do                                                                                                    | mains                        |                       |                             |                        |
| Add to<br>Final Decision<br>Summary Report                                   | inal Decision                                                                                                    |                              | Optional              | Components                  | Figure 2: An exampl    |
| Select All                                                                   |                                                                                                    |                              | Add Info<br>to Report | Add Visualization to Report | set up for the Decisio |
| <b>✓</b>                                                                     | (345) cd06157, NR_LBD, The ligand binding domain of nuclear receptors, a family of ligand-activated transcription regulators |                              |                       |                             | Summary Report         |
| (341) cd06929, NR_LBD_F1, Ligand-binding domain of nuclear receptor family 1 |                                                                                                    |                              | <b>✓</b>              |                             | showing all three leve |
|                                                                              | Level 3 Repo                                                                                                    | ort                          |                       |                             |                        |
| Add to Final Decis                                                           | ion Summary Report 🐷                                                                                                    |                              |                       |                             |                        |
| Level 3 Info                                                                 |                                                                                                    | Selected Amino Acids         |                       |                             |                        |
| Add Level 3 In                                                               | nfo to Report 🗸                                                                                                    | 74G,106S,120F,143E,170D,184Y |                       |                             |                        |
| SeqAPASS ID                                                                  | : 1679                                                                                                    |                              |                       |                             |                        |
| Template Spe                                                                 | cies: Homo sapiens                                                                                                    | Optional Components          |                       |                             |                        |
|                                                                              | tein: [NP_000116.2] estrogen receptor isoform 1                                                                              |                              |                       |                             |                        |
| Protein and Ta                                                               | axonomy Data: 06/08/2020                                                                                                    | Component Add to Report      |                       |                             |                        |

The views expressed in this presentation are those of the authors and do not necessarily reflect the views or policies of the U.S. EPA

Level 3 Visualization

# Case Example

• A case example showing the set up of the DS Report and Heat Map to display a possible critical amino acid utilized in binding of pesticides for key pollinators

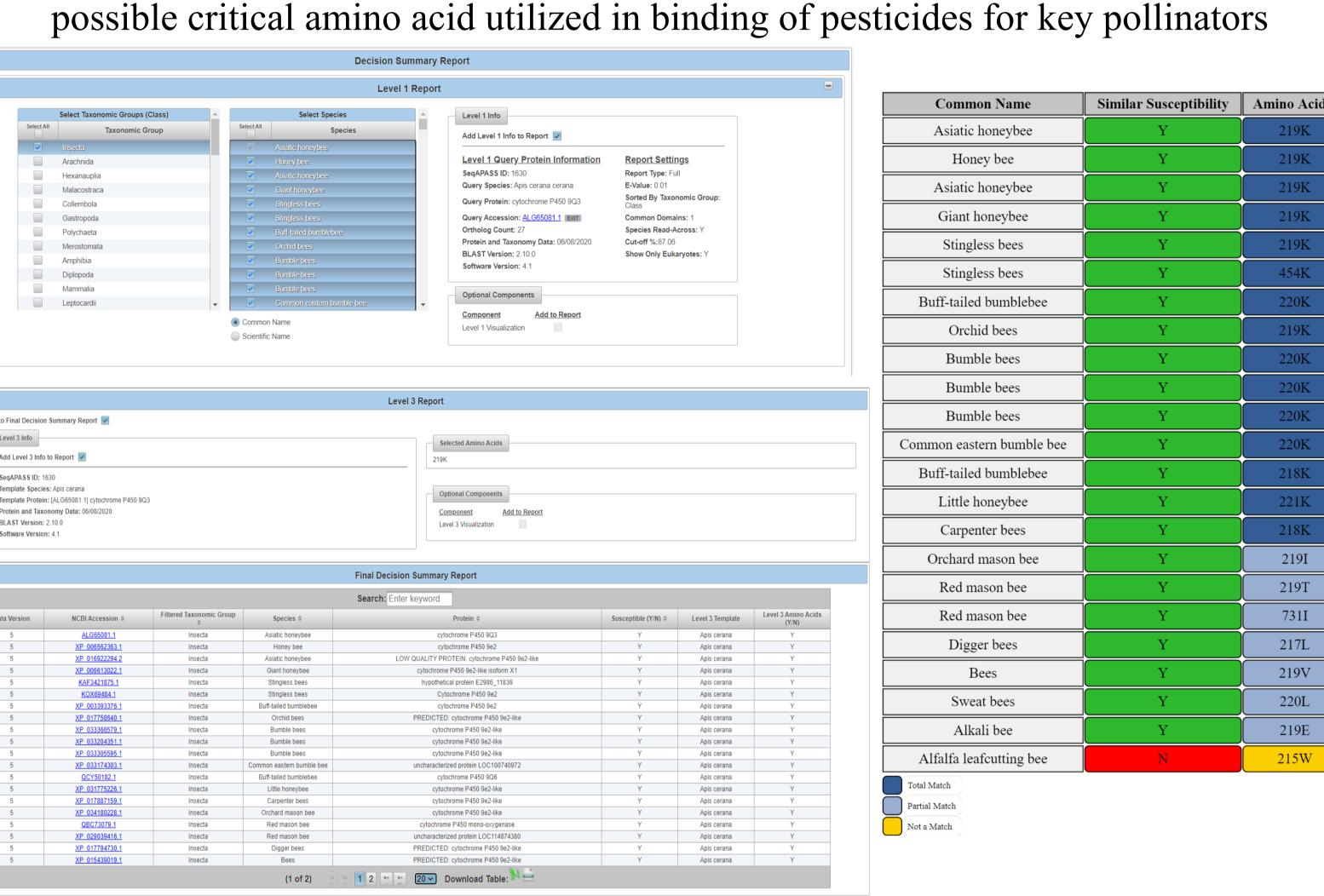

Figure 3a: The set up for the case study in the Decision Summary Report tab. Level 1 and Level 3 runs that were pushed to the DS Report and then added to be displayed in the Final Decision Summary Report table. 3b: The Level 3 visualization (Heat Map) displaying the Yes (Y)/No (N) susceptibility prediction based off the template specie's amino acid. Amino acid comparison is based on side chain classification and MW as surrogate for size.

# Summary and Conclusions

- SeqAPASS gives decision makers and risk assessors the ability to quickly interpret important susceptibility predictions and with the addition of the Heat Map and Decision Summary Report, it allows for quicker discernment of important results
- The Heat Map uses color to denote differences in between the amino acid(s) to the template specie
- The DS Report's customizable features give users the option to design a downloadable report to concisely show all important information in an easy viewable format

# References

- 1. LaLone et al. 2016, SeqAPASS: A Web-Based Tool for Addressing the Challenges of Cross-Species Extrapolation of Chemical Toxicity. Toxicol Sci, 153 (2): 228-245 (2016)
- 2. Moa et al. 2011, CYP9Q-mediated detoxification of acaricides in the honey bee (Apis mellifera). PNAS, 108 (31): 12657-12662 (2011)